# Lecture 15

Topics to be covered:

Chapter 9:

- For loops
- Counting using the range() function
- While vs. for loops

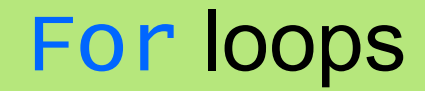

#### Another type of loop in Python

for loop: a counted loop, executes a block of code n times; Iterates over the elements in a container

for variable in container: # Loop body # Loop body

# Statements to execute after the for loop # is complete

#### Another type of loop in Python

for loop: a counted loop, executes a block of code n times; Iterates over the elements in a container

for item in [10,20,35,43,56,90]:

print(2\*item, end=", ")

#### Another type of loop in Python

for loop: a counted loop, executes a block of code n times; Iterates over the elements in a container

for item in  $[10, 20, 35, 43, 56, 90]$ :

print(2\*item, end=", ")

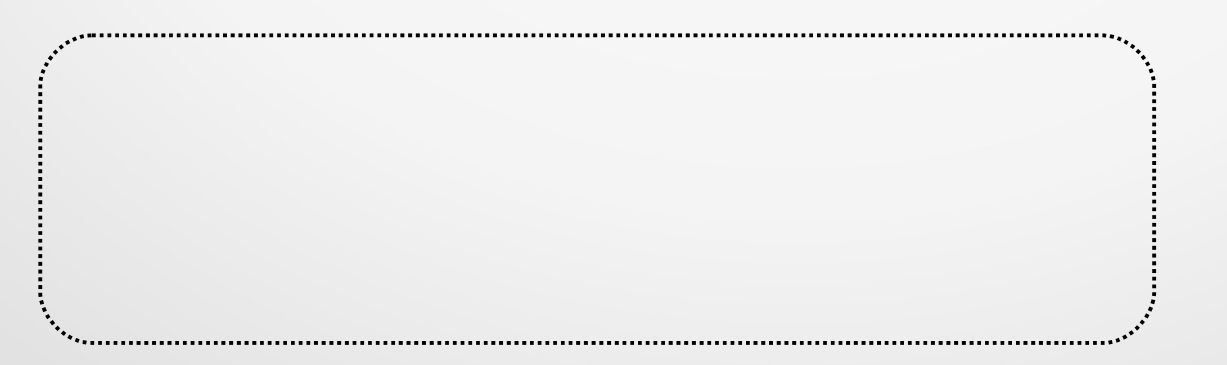

#### Another type of loop in Python

for loop: a counted loop, executes a block of code n times; Iterates over the elements in a container

for item in [10,20,35,43,56,90]:

```
\rightarrow print(2*item, end=", ")
```
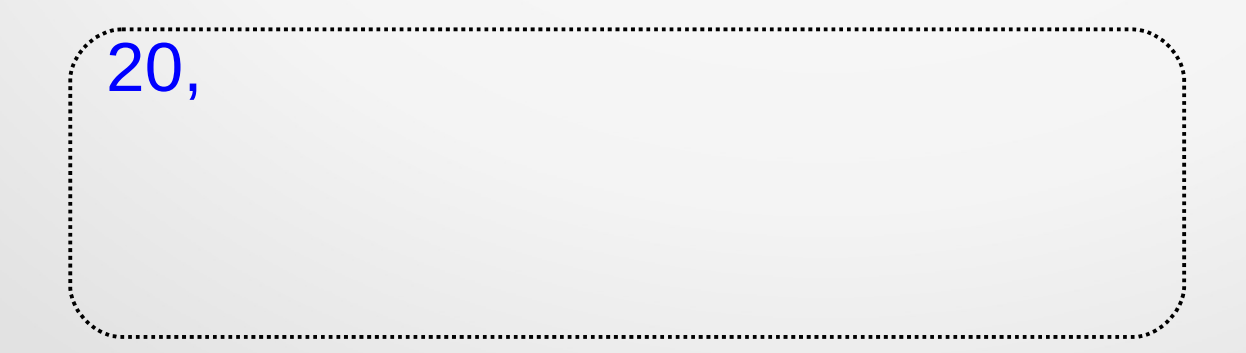

#### Another type of loop in Python

for loop: a counted loop, executes a block of code n times; Iterates over the elements in a container

for item in  $[10, 20, 35, 43, 56, 90]$ :

print(2\*item, end=", ")

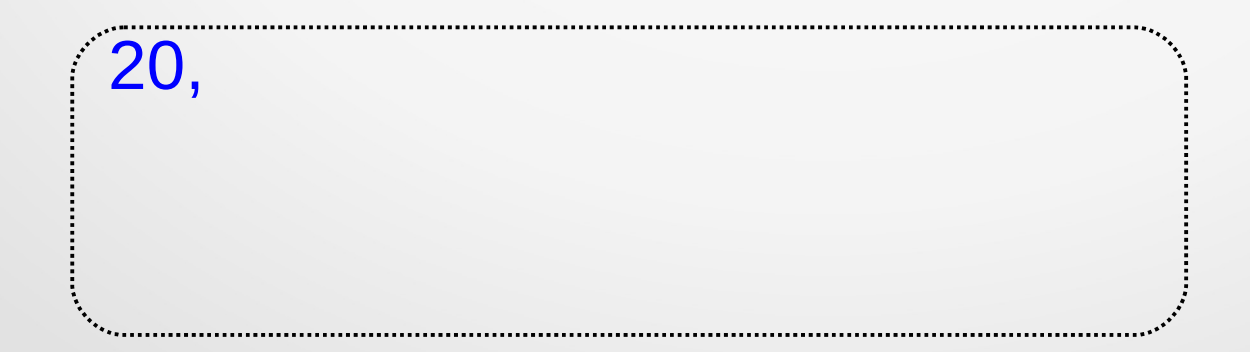

#### Another type of loop in Python

for loop: a counted loop, executes a block of code n times; Iterates over the elements in a container

for item in [10,20,35,43,56,90]:

```
\rightarrow print(2*item, end=", ")
```
print("finished!")

20, 40,

#### Another type of loop in Python

for loop: a counted loop, executes a block of code n times; Iterates over the elements in a container

for item in  $[10, 20, 35, 43, 56, 90]$ :

print(2\*item, end=", ")

print("finished!")

20, 40,

#### Another type of loop in Python

for loop: a counted loop, executes a block of code n times; Iterates over the elements in a container

for item in [10,20,35,43,56,90]:

```
\rightarrow print(2*item, end=", ")
```
print("finished!")

20, 40, 70,

#### Another type of loop in Python

for loop: a counted loop, executes a block of code n times; Iterates over the elements in a container

for item in  $[10, 20, 35, 43, 56, 90]$ :

print(2\*item, end=", ")

print("finished!")

20, 40, 70,

#### Another type of loop in Python

for loop: a counted loop, executes a block of code n times; Iterates over the elements in a container

for item in [10,20,35,43,56,90]:

 $\rightarrow$  print(2\*item, end=", ")

print("finished!")

20, 40, 70, 86,

#### Another type of loop in Python

for loop: a counted loop, executes a block of code n times; Iterates over the elements in a container

for item in  $[10, 20, 35, 43, 56, 90]$ :

print(2\*item, end=", ")

print("finished!")

20, 40, 70, 86,

#### Another type of loop in Python

for loop: a counted loop, executes a block of code n times; Iterates over the elements in a container

for item in [10,20,35,43,56,90]:

```
\rightarrow print(2*item, end=", ")
```
print("finished!")

20, 40, 70, 86, 112,

#### Another type of loop in Python

for loop: a counted loop, executes a block of code n times; Iterates over the elements in a container

for item in [10,20,35,43,56,90]:

print(2\*item, end=", ")

print("finished!")

20, 40, 70, 86, 112,

#### Another type of loop in Python

for loop: a counted loop, executes a block of code n times; Iterates over the elements in a container

for item in [10,20,35,43,56,90]:

```
\rightarrow print(2*item, end=", ")
```
print("finished!")

20, 40, 70, 86, 112, 180,

#### Another type of loop in Python

for loop: a counted loop, executes a block of code n times; Iterates over the elements in a container

for item in [10,20,35,43,56,90]:

print(2\*item, end=", ")

print("finished!")

20, 40, 70, 86, 112, 180,

#### Another type of loop in Python

for loop: a counted loop, executes a block of code n times; Iterates over the elements in a container

for item in [10,20,35,43,56,90]:

print(2\*item, end=", ")

print("finished!")

20, 40, 70, 86, 112, 180, finished!

Another type of loop in Python

```
Example:
myD = { 172: "Friday", 823: "Tuesday", 564: 
"Monday", 923: "Saturday", 435: "Wednesday", 
712: "Sunday", 384: "Thursday"}
for k in myD:
     print("%d corresponds to %s" % (k,myD[k]))
```
Another type of loop in Python

**Example**: myD = { 172: "Friday", 823: "Tuesday", 564: "Monday", 923: "Saturday", 435: "Wednesday", 712: "Sunday", 384: "Thursday"}

#### for k in myD:

 print("%d corresponds to %s" % (k,myD[k])) print("finished!")

...

172 corresponds to Friday 823 corresponds to Tuesday 564 corresponds to Monday 923 corresponds to Saturday

**Example**: Assume that we are given a list of decimal values in a Python list, named data. And we are asked to write a program that finds the average of all the values in the list data.

**Example**: Assume that we are given a list of decimal values in a Python list, named data. And we are asked to write a program that finds the <u>average of all the values</u> in the list data.

Here is an order of operations to do:

- add the values from list data one by one to a variable s,
- count the number of values in the list data,
- get the average by dividing s by count.

**Example**: Assume that we are given a list of decimal values in a Python list, named data. And we are asked to write a program that finds the average of all the values in the list data.

Here is a program for that:

```
s = 0count = 0for val in data:
  s \leftarrow \text{val}count += 1average = s / count
print("The average of the values in the list", 
data,"is", average)
```
**Example**: Assume that we are given a list of decimal values in a Python list, named data. And we are asked to write a program that finds the <u>average of all the values</u> in the list data.

Here is a program for that:

```
s = 0count = 0for val in data:
  s \leftarrow \text{val}count += 1average = s / count
```
How can we simplify the program? *hint: I don't need to count the number of values in the list*  data

print("The average of the values in the list", data,"is", average)

**Example**: Assume that we are given a list of decimal values in a Python list, named data. And we are asked to write a program that finds the <u>average of all the values</u> in the list data.

Here is a program for that:

 $s = 0$  $\text{count} = \theta$ for val in data:  $s \leftarrow \text{val}$  $count += 1$ 

How can we simplify the program? *hint: I don't need to count the number of values in the list*  data use len

average = s  $/$  count len(data)

print("The average of the values in the list", data,"is", average)

**Example**: Assume that we are given a list of decimal values in a Python list, named data. And we are asked to write a program that finds the <u>average of all the values</u> in the list data.

Here is a program for that:

```
s = 0for val in data:
  s \neq \mathsf{val}average = s / len(data)print("The average of the values in the list", 
data,"is", average)
```
#### In-class work:

#### Do **exercise 1** from the handout

**Example**: Now let's consider a small database with names associated with the e-mail addresses:

```
contactInfo = {
"Mark Huggard" : "Mhuggard@org.com",
"Alice True" : "ATrue@org2.com",
"Hunter O'Brien" : "HOBrien@org.com",
"Jane Cole" : "JaneCole@org6.com",
"Frank Dove" : "FrankDove@org7.com"
}
```
**Example**: Now let's consider a small database with names associated with the e-mail addresses:

```
contactInfo = {
"Mark Huggard" : "Mhuggard@org.com",
"Alice True" : "ATrue@org2.com",
"Hunter O'Brien" : "HOBrien@org.com",
"Jane Cole" : "JaneCole@org6.com",
"Frank Dove" : "FrankDove@org7.com"
}
```
Now, let's write the code fragment to: 1) extract all e-mail addresses from contactInfo and store them in a Python list, named emails, then 2) display alphabetically sorted list of e-mails.

**Example**: Now let's consider a small database with names associated with the e-mail addresses:

```
contactInfo = {
"Mark Huggard" : "Mhuggard@org.com",
"Alice True" : "ATrue@org2.com",
"Hunter O'Brien" : "HOBrien@org.com",
"Jane Cole" : "JaneCole@org6.com",
"Frank Dove" : "FrankDove@org7.com"
}
```
emails  $=$   $\lceil$ for k in contactInfo: # extract all e-mail addresses emails.append(contactInfo[k]) emails.sort() # sort alphabetically print(emails) # display

#### range() function

Range Generated sequence Explanation

range(5) 0 1 2 3 4 every integer from 0 to 4 range(0, 5) 0 1 2 3 4 every integer from 0 to 4 range(3, 7) 3 4 5 6 every integer from 3 to 6 range(10, 13) 10 11 12 every integer from 10 to 12 range( $0, 5, 1$ )  $0 1 2 3 4$  every 1 integers from 0 to 4 range( $0, 5, 2$ )  $0.24$  every 2 integers from 0 to 4 range(5, 0, -1)  $54321$  every 1 integer from 5 to 1 range $(5, 0, -2)$  5 3 1 every 2 integers from 5 to 1

**Example**: Prices of various items change with time. Let's write the program that will allow us to calculate the price of the smart phone few years later, if we are given this year price, and each year's inflation rate in percent.

price = float(input("Enter phone's price:"))  $n = int(input("Enter the number of years:"))$ rate = float(input("Enter the inflation rate:"))  $rate\_decimal = rate/100$ 

**Example:** Prices of various items change with time. Let's write the program that will allow us to calculate the price of the smart phone few years later, if we are given this year price, and each year's inflation rate in percent.

price = float(input("Enter phone's price:"))  $n = int(input("Enter the number of years:"))$ rate = float(input("Enter the inflation rate:"))  $rate\_decimal = rate/100$ 

newPrice = price for *i* in range(0,n): newPrice = newPrice + newPrice\*rate\_decimal print("The phone's price will be \$%f" % newPrice)

In-class activity

#### Do the exercises 2-3 from the handout

Consider the following scenarios:

(a) iterate until the user enters a letter 'p' or a letter 'q'

(b) iterate 50 times

(c) iterate until x is less than 19

(d) find the product of all values in a list

What looping mechanism to use? while or for?

Consider the following scenarios:

(a) iterate until the user enters a letter 'p' or a letter 'q' while loop

(b) iterate 50 times for loop

(c) iterate until x is less than 19 while loop

(d) find the product of all values in a list for loop What looping mechanism to use? while or for?

As a guide line:

- Use a for loop when the number of iterations is computable before entering the loop *examples: counting down from X to 0, printing a string N times, etc.*
- Use a for loop when accessing the elements of a container *examples: when adding 1 to every element in a list, or printing the key of every entry in a dict, etc.*
- Use a while loop when the number of iterations is not computable before entering the loop *example: when iterating until a user enters a particular character.*

**Example:** Given a string **myString**, let's write a program to count the number of occurrences of letter 'a' in it, without using built-in function count().

**Example:** Given a string **myString**, let's write a program to count the number of occurrences of letter 'a' in it, without using built-in function count().

1) What looping mechanism to use (while or for)?

**Example:** Given a string **myString**, let's write a program to count the number of occurrences of letter 'a' in it, without using built-in function count().

1) What looping mechanism to use (while or for)? for loop

**Example:** Given a string **myString**, let's write a program to count the number of occurrences of letter 'a' in it, without using built-in function count().

1) What looping mechanism to use (while or for)? for loop

2) let's write the code:

```
counter = 0for ch in myString:
  if ch == a': counter += 1
# at the end of loop's executions, variable 
# counter will have the number of occurrences 
# of letter 'a' in myString
```
#### In-class activity

#### Do the exercises 4-5 from the handout